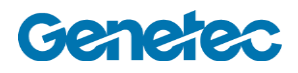

## Course Outline

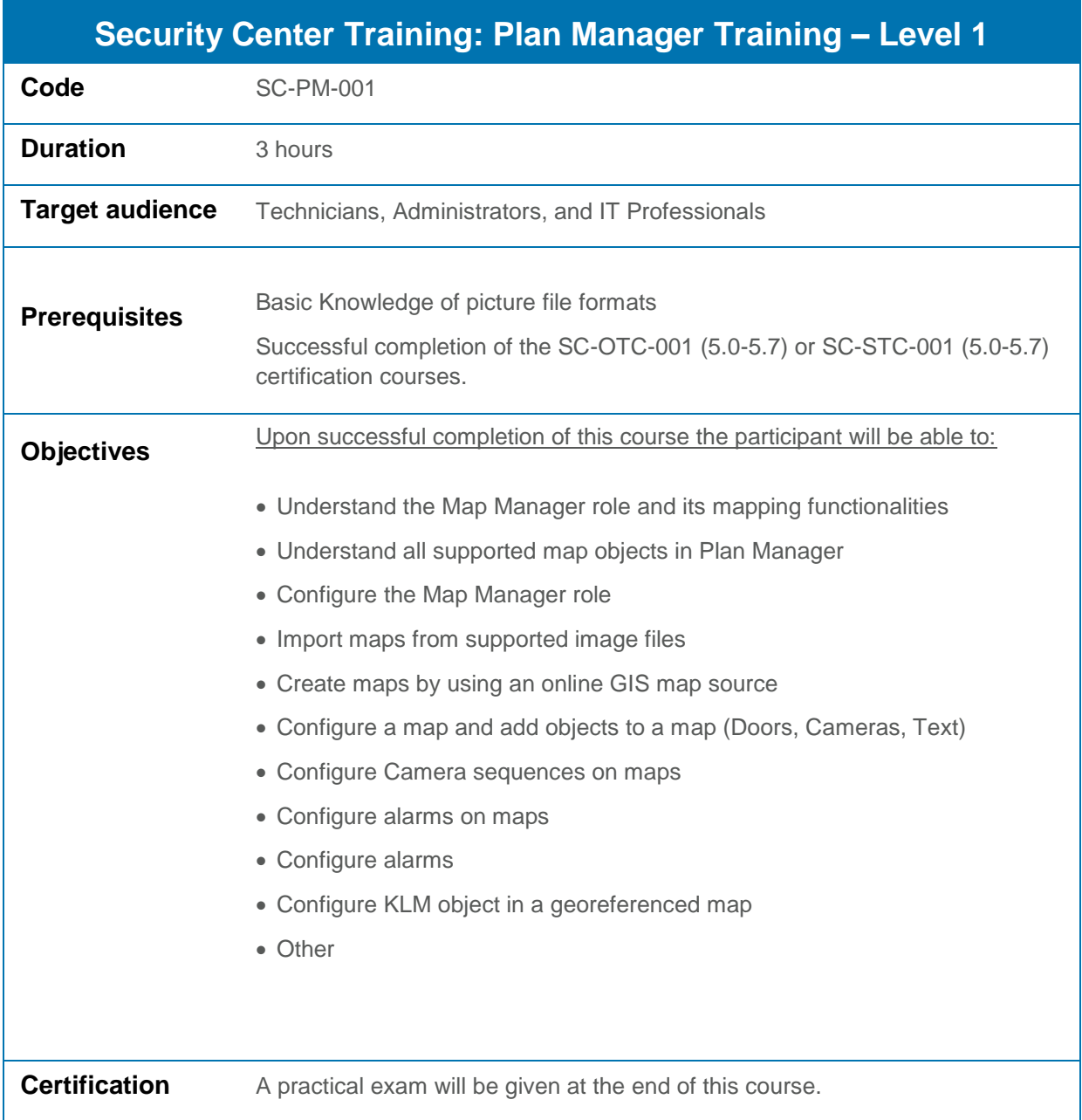

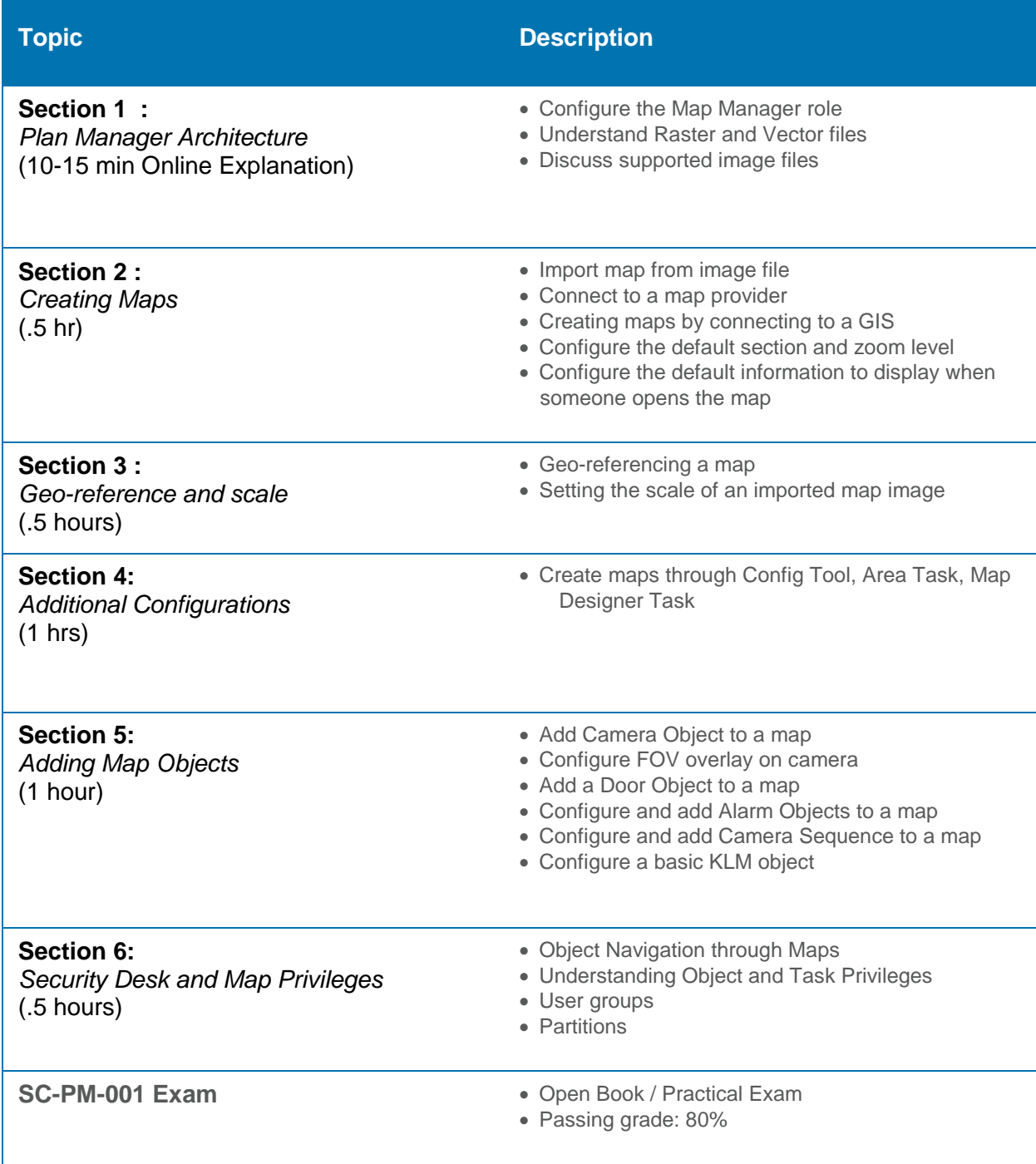